## SAP ABAP table T5RCPF SCHT {CPF Scheme type texts}

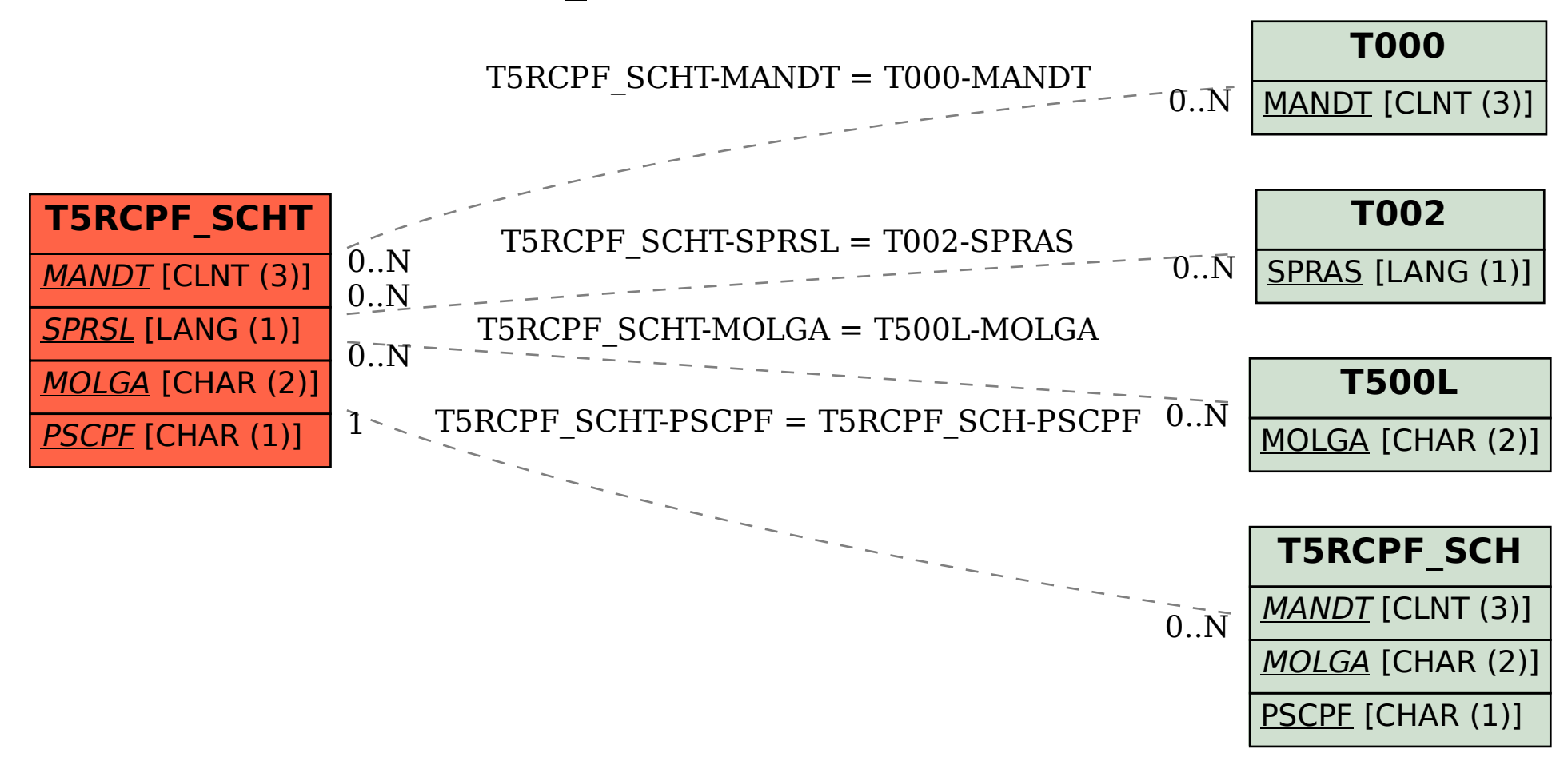